# Real World FunLog

Kendall Stewart CS510 Logic & Prog. Lang Fall 2014

## Original Goal

- Solver for a "courier problem"
	- Input:
		- A set of deliveries, where each delivery is a triple (source, destination, parcel). The source and destination are physical locations, and a parcel is a pair (weight, value).
		- A vehicle, which is a pair (daily range, weight capacity).
		- A starting location.
	- Output:
		- A sequence of locations, marked as either start, pickup or dropoff, that minimizes distance travelled while maximizing value delivered, subject to range and capacity constraints. No location should be repeated, except that the start and end locations should be the same.

## "Courier Problem"

- Originally I thought this was my own formulation, but it turns out this is also known as the "Vehicle Routing Problem with Pickup and Delivery"
- Yes, it's NP-Complete.
	- This makes sense: intuitively, it draws on the Traveling Salesperson Problem and the Knapsack Problem

## Project

- My first step was to get to know FunLog's affinity for NP-Complete optimization problems by first trying to implement as solver for the Traveling Salesperson Problem
- Turns out this took a long time to get right, and led to a few side projects…

- Best solver? SAT? IP? SMT?
	- SAT doesn't know about arithmetic (could implement partial adders in boolean logic?)
	- IP is fairly restrictive (can't do inequalities or disjunctions easily)
	- SMT is the best choice ... but SMT is for decision problems, so let's start with a decision version of TSP:
		- ∃? path . hamiltonian(path) && len(path) ≤ k

• I used an adjacency matrix representation for the graph:

```
numLocations = 9
dim cityInts#Int = [1 \tdots numLocations]
cities = array #(cityInts)\blacksquare "Seattle", 
       "San Francisco", 
       "Los Angeles", 
       "Denver", 
       "Austin", 
       "Chicago", 
       "St. Louis", 
       "New Orleans", 
       "New York" 
   ] 
-- Retrieved with Google's "Distance Matrix" API. All data in kilometers. 
edges = array #(cityInts,cityInts)
\blacksquare 0, 1299, 1827, 2114, 3425, 3320, 3357, 4171, 4598, 
     1299, 0, 613, 2011, 2828, 3430, 3308, 3657, 4676, 
     1826, 614, 0, 1635, 2216, 3244, 2937, 3045, 4468, 
     2115, 2015, 1636, 0, 1473, 1616, 1365, 2081, 2862, 
     3423, 2830, 2217, 1474, 0, 1803, 1328, 817, 2805, 
     3321, 3429, 3243, 1612, 1803, 0, 477, 1490, 1271, 
     3353, 3304, 2939, 1366, 1327, 477, 0, 1088, 1533, 
     4198, 3657, 3045, 2083, 818, 1490, 1088, 0, 2099, 
     4589, 4679, 4493, 2862, 2803, 1271, 1529, 2097, 0 
\blacksquare
```
• Hamiltonicity is relatively easy to express:

```
dim pathIndex = [1 \tcdot \tcdot \tcdot ] numLocations + 1 ]
∃ (path : array #(pathIndex) Int) . (
       ∀x . (valid(path[x])) 
  \& path[1] == path[numLocations + 1]
  & \forall x . \forall y . (x \neq y \& x \neq 1 \Rightarrow \text{path}[x] \neq \text{path}[y])\&&\forall x . (edges.(path[x], path[x+1]) /= 0)
)
```
- This doesn't work in FunLog, because we can't index into a matrix using SMT variables.
- Need to express connectedness as a proposition.

```
dim pathIndex = [1 \dots numLocations + 1 ]
```

```
∃ (path : array #(pathIndex) Int) . (
       ∀x . (valid(path[x])) 
  & path[1] == path[numLocations + 1]
  & \forall x . \forall y . (x \neq y \& x \neq 1 \Rightarrow \text{path}[x] \neq \text{path}[y])&&&\forall x . (connected(path[x], path[x+1]))
)
```

```
connected(p,q) =\exists a . \exists b . (p == a && q == b && edges.(a,b) /= 0)
```
• Two variables represent a pair of connected vertices if there exist two vertices with a non-zero edge that match the value of the variables.

- Adding distances poses an additional problem. As with connectedness, we can't use SMT variables to lookup in the adjacency list to find the distance between two points. We need to encode the distance lookup as some kind of "widget" in the SMT constraints using propositions.
- This was a tough problem to crack.
- The solution: add more SMT variables to represent the distance between two points on the path.

```
dim cityInts#Int = [1 .. numLocations]
dim pathIndex = [1 \dots numLocations + 1 ]
```

```
∃ path : array #(pathIndex) Int .
∃ dists : array #(cityInts) Int . (
      ∀x . (valid(path[x])) 
  & path[1] == path[numLocations + 1]
  & \forall x . \forall y . (x \neq y \& x \neq 1 \Rightarrow \text{path}[x] \neq \text{path}[y])&\&\forall x . (connected(path[x], path[x+1]))
  &&&\forall x. (weight(path[x], path[x+1], dists[x]))
   && ∑x . dists[x] <= k
)
```

```
connected(p,q) =\exists a . \exists b . (p == a && q == b && edges.(a,b) /= 0)
weight(p,q,w) =\exists a . \exists b . (p == a && q == b && w == edges.(a,b))
```
## SMT Minimization

- Could've stopped here and moved on to the VRP problem … but the inability to do minimization with SMT bothered me.
- Recall the trick for converting decision problems into optimization problems: do a binary search over the decision space.
- Need to implement this binary search as a new "strategy" for SMT in the FunLog interpreter.

## SMT Minimization

- Basic idea: start at 1 and expand the search space exponentially. Use the first satisfying result as an upper bound, and the previous result as a lower bound, and conduct a binary search in that space to find the minimum satisfying result.
- Problem: as we've seen (in tableau solvers etc), finding a satisfying result might be easy, while deciding unsatisfiability might require an exhaustive search and take a long time.
- If we want to achieve anything resembling reasonable efficiency, we'll have to make our minimization partially decidable by using timeouts.

#### Timeouts

- Yices2 has a built-in timeout feature, but its precision is fixed at one-second intervals.
- We can use GHC's System.Timeout package for microsecond precision.

#### Timeouts

#### **import System.Timeout**

```
yicesTimeout' :: String -> [String] -> [CmdY] -> Int -> IO ResY
yicesTimeout' yPath yOpts cmds tout = 
   do (Just hIn, Just hOut, Just hErr, ph) <- 
        createProcess (proc yPath yOpts) 
         \{ std in = CreatePipe
          , std_out = CreatePipe 
         , std err = CreatePipec reate_group = True
 } 
      let input = (unlines $ map show (cmds ++ [CHECK, MODEL, EXIT])) 
      hPutStr hIn input >> hFlush hIn 
      attempt <- timeout tout (poll ph)
      terminateProcess ph >> waitForProcess ph
      case attempt of 
        Nothing -> do 
          return (InCon ["timeout"]) 
       Just - \rightarrow do
              _ <- hGetContents hErr 
          out <- hGetContents hOut 
          return $ 
            case lines out of 
               "sat" : ss -> Sat (parseExpYs $ unlines $ filter (not.null) ss) 
               "unknown" : ss -> Unknown (unlines ss) 
               "unsat" : ss -> UnSat (unlines ss) 
               other -> InCon other 
poll processHandle = 
   do attempt <- getProcessExitCode processHandle
      case attempt of 
       Nothing -> poll processHandle 
        Just c -> return c
```
#### Expansion Phase

```
\{- Expansion -\}
```

```
-- Initial timeout (usec) for expansion phase 
initialExpandTimeout = 5000
```

```
-- Bound growth factor for expansion phase 
expandBoundGrowth = 8
```

```
-- create the initial search space 
expand bound minExpY cmds timeout =do let cmds' = cmds -- add in assertion for minimization expression 
                          ++ [ASSERT (minExpY :<= LitI bound)]
                          -- call yices with timeout
      result <- yicesTimeout [] cmds' timeout
      case result of 
                         -- if fails, expand bound
        InCon ["timeout"] -> do print (bound, timeout, "timeout") 
                                expand (bound * expandBoundGrowth) 
                                        minExpY cmds timeout 
      UnSat s \rightarrow do print (bound, timeout, "unsat")
                                expand (bound * expandBoundGrowth) 
                                        minExpY cmds timeout 
                         -- if succeeds, return previous bound and current bound
       Sat sol \rightarrow do print (bound, timeout, "sat")
                                return (bound `div` expandBoundGrowth, bound)
```
#### Search Phase

 $\{-$  Search  $-\}$ 

```
-- Initial timeout (usec) for search phase 
initialSearchTimeout = 20000
```

```
-- Timeout growth rate on failure (timeout) 
searchTimeoutGrowth = 2
```

```
-- binary search through the search space 
search low high minExpY cmds timeout
```

```
 -- base case: minimal difference between success and failure
| (high-low) \leq 1 = do print (high, timeout, "sat")
                        runYices [] (cmds ++ [ASSERT (minExpY :<= LitI high)])
```

```
 -- recursive case: search
otherwise
 do let bound = (high - low) `div` 2 + low
    let \ncmds' = cmds ++ [ASSERT (minExpY :<= LitI bound)] 
     result <- yicesTimeout [] cmds' timeout 
     case result of 
       -- if failure due to timeout, increase bound and increase timeout 
       InCon ["timeout"] -> do print (bound, timeout, "timeout") 
                               search bound high minExpY cmds (grow timeout) 
       -- if failure due to unsat, increase bound but do not change timeout
      UnSat s -> do print (bound, timeout, "unsat")
                               search bound high minExpY cmds timeout 
       -- if success, check result and replace upper bound with result
      Sat sol \rightarrow do
         print (bound, timeout, "sat") 
         let solMap = (DM.fromList(map oneExp sol)) 
        let VBase (LInt min) = solMap DM.! (show minExpY)
         search low min minExpY cmds timeout 
where grow t = floor (fromIntegral t * searchTimeoutGrowth)
```
## Putting it Together

solveCon env deltaEnv ts ss (Min m) SMT (v@(VNS (NSYices e))) = do -- **evaluate the minimization expression** VNS(NSYices minExpY) <- evalC m deltaEnv return

> -- **expand bound exponentially to find a search space** (low,high) <- expand 1 minExpY cmds initialExpandTimeout

 -- **find the minimum in the search space** Sat solution <- search low high minExpY cmds initialSearchTimeout

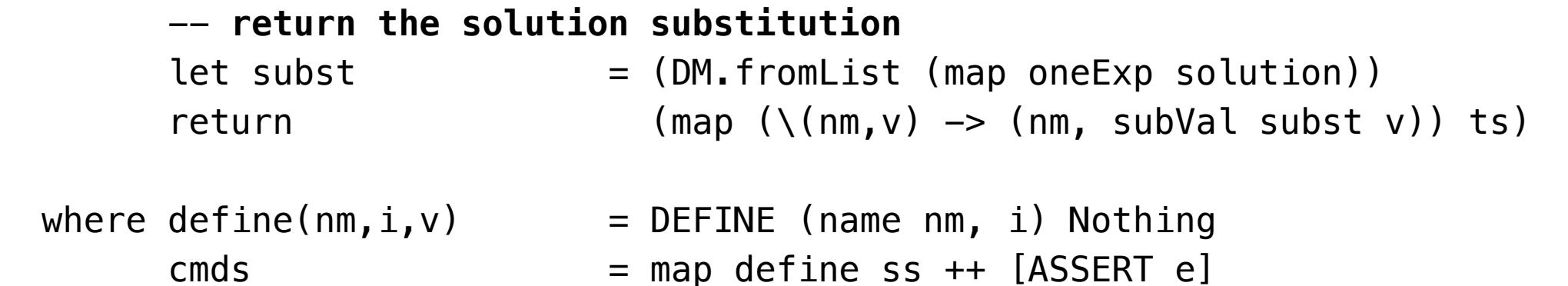

#### Performance

TSP Optimization via Binary Search of Decision Space

Timeout Growth Factor =  $2$ 

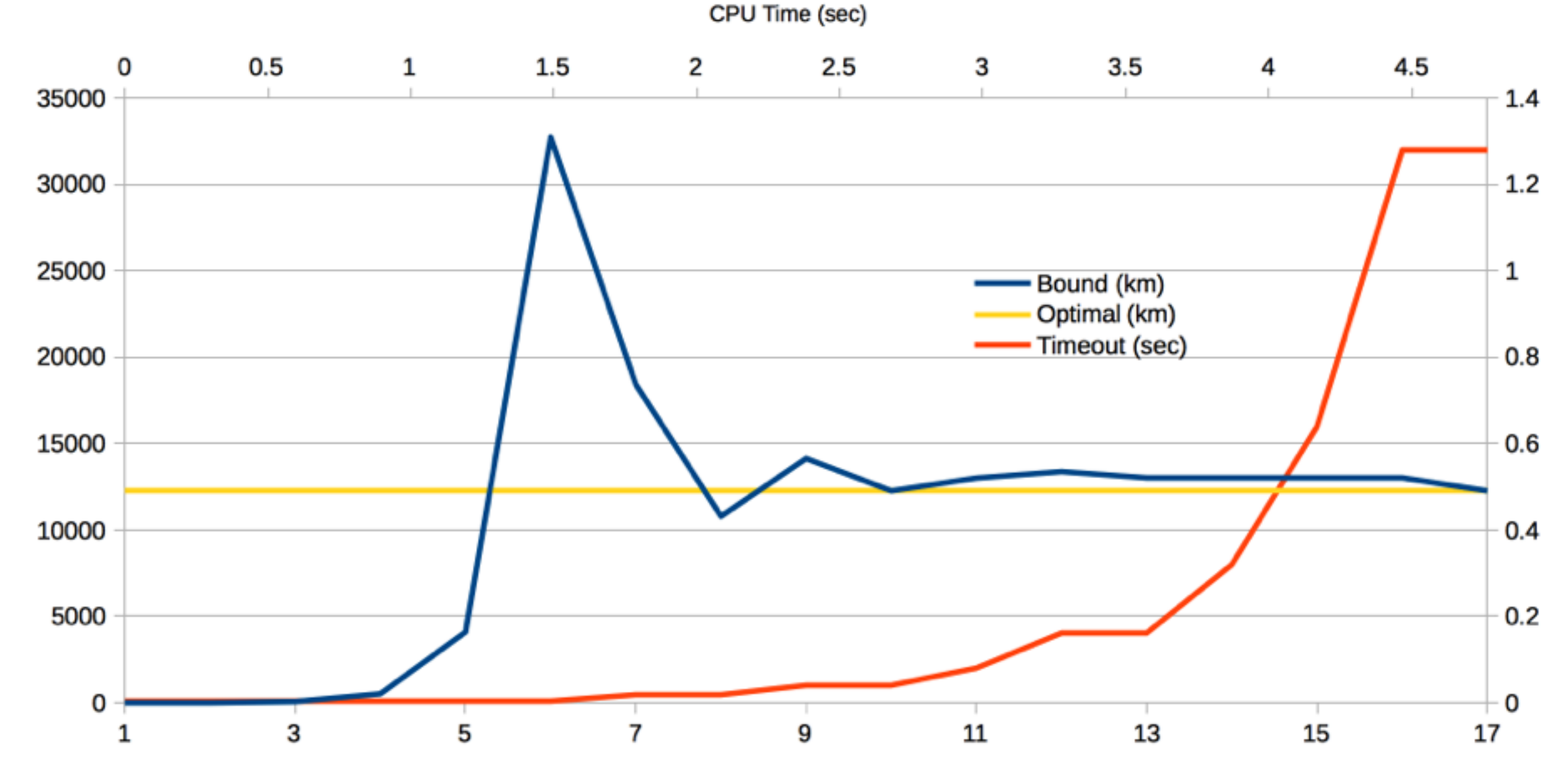

Timeout (sec)

Path Length (km)

Iterations

#### Drawbacks

Accuracy and performance are very sensitive to the timeout parameters (and to the state of machine that the solver is running on):

-- Initial timeout (usec) for expansion phase  $initialExpandTimeout = 5000$ 

-- Bound growth factor for expansion phase  $expandBoundGrowth = 8$ 

-- Initial timeout (usec) for search phase  $initialSearchTimeout = 20000$ 

-- Timeout growth factor for search phase  $searchTimeoutGrowth = 2$ 

#### Drawbacks

TSP Optimization via Binary Search of Decision Space

Timeout Growth Factor =  $1.5$ 

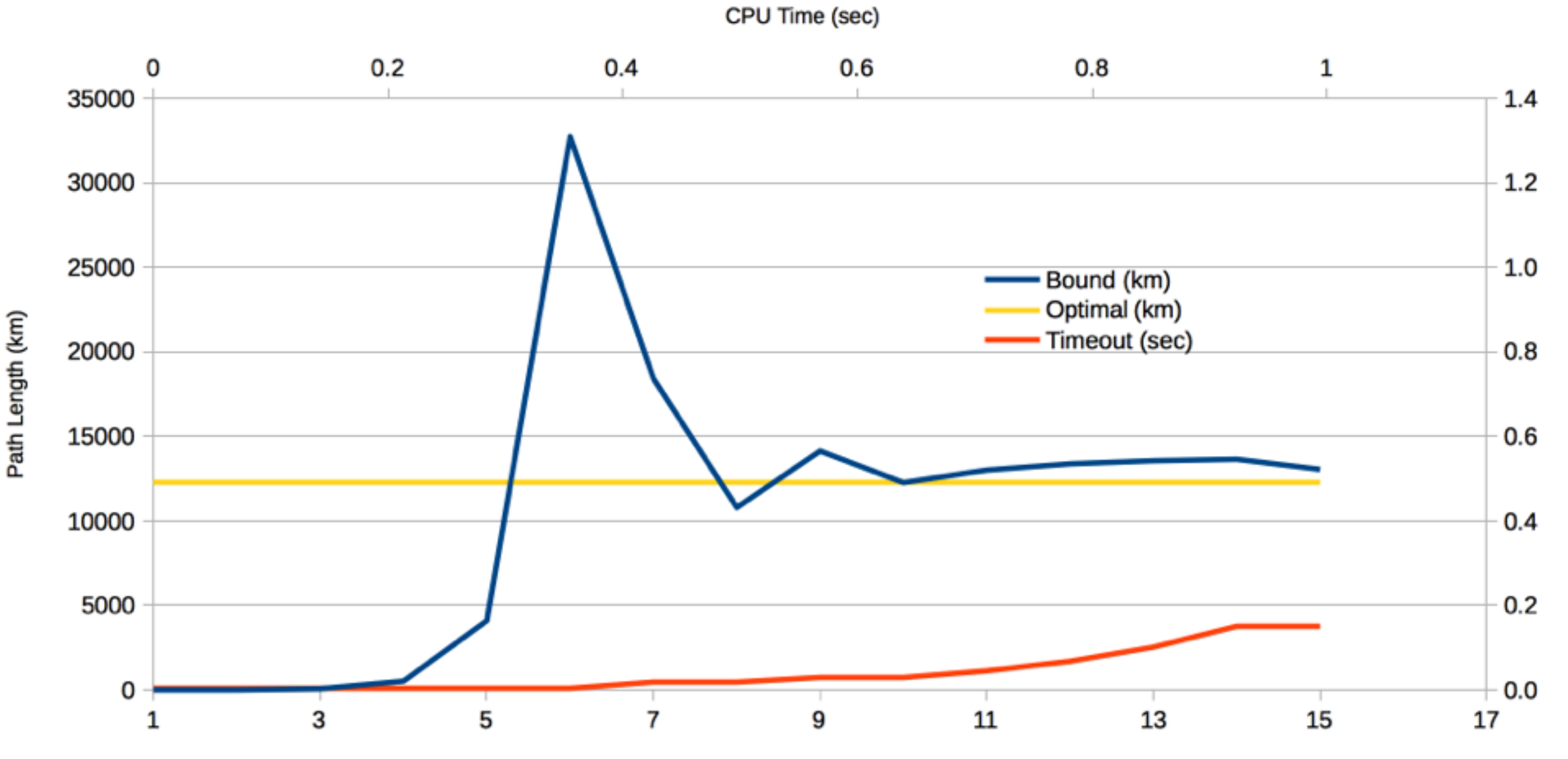

Timeout (sec)

Iterations

## The All-Seeing Oracle

- Where'd that "optimal" line come from, anyway?
- In addition to their "Distance Matrix" API (which was used to get the instance for my examples), Google also has a "Directions" API that employs a proprietary TSP solver to allow you to find the optimal circuit between a set of locations.
- FunLog did pretty well vs. Google on 9 cities (the maximum you can ask Google to figure out)
- Demonstration: generating instances on the fly

### Possible Extensions

- Attempting to heuristically compute the timeout parameters based on properties of the problem
- Utilizing parallelism to try different parameters simultaneously
- Allowing the programmer to set a "patience" level in the FunLog code when specifying an SMT optimization problem